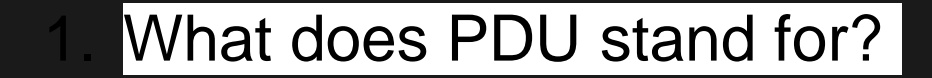

### Protocol Data Unit

#### 2. State the type of PDU for each layer of the OSI model.

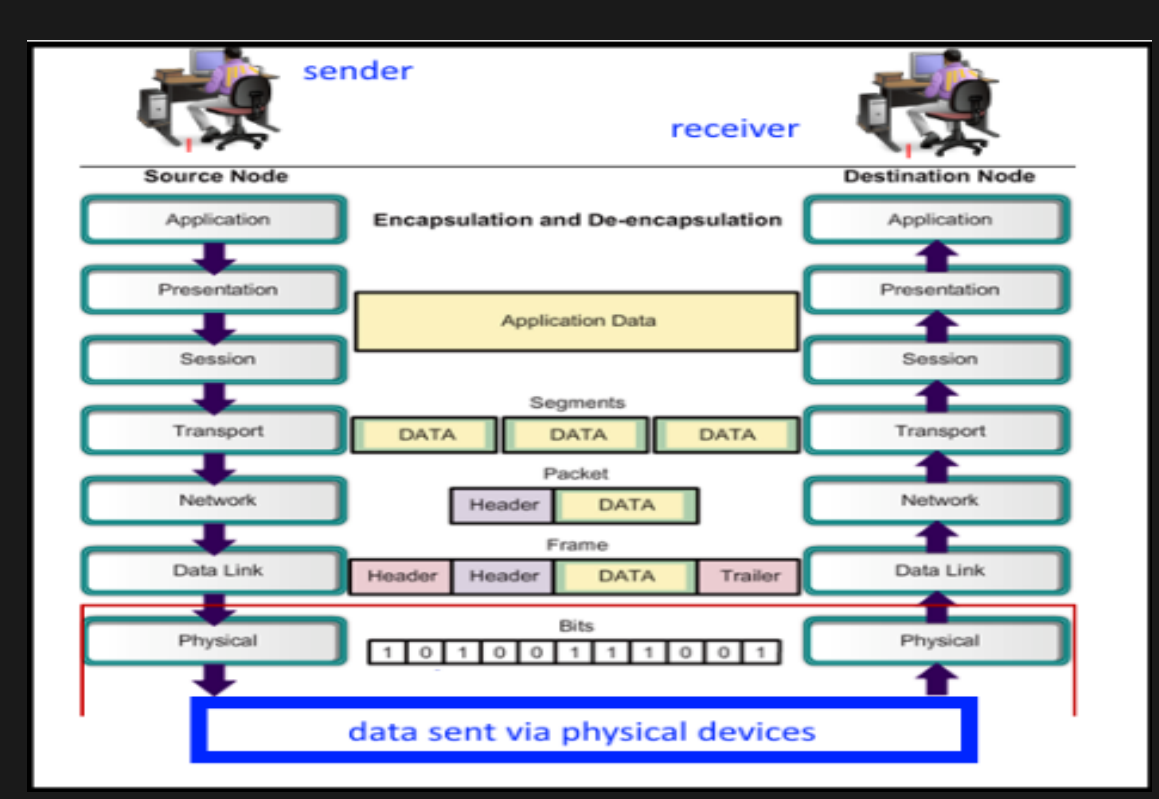

7 data 6 data 5 data 4 segment 3 packet 2 frame 1 bits (101001..) 3. What are the disadvantages of peer-topeer networking?

# Only two PCs linked

- Lack of security
- 2. No centralized administration

4. What are the disadvantages of Clientserver networking?

# **Costly**

- Clients cannot work when server down
- **3. Server can be overloaded**

#### 5. What is segmentation?

Segmentation is the process of dividing a data packet into smaller units for transmission over the network

6. A data stream travels through the 7 layer of the OSI model. At which layer is it segmented?

7 data

6 data

5 data

4 segment (Transport)

3 packet

2 frame

1 bits (101001..)

#### 7. What does OUI stand for?

Organisational Unique Identifier.

#### 8. How is OUI related to the MAC address?

Organisational Unique Identifier is the first 24 bits of the MAC address. 9. What advantage has wired network over wireless network?

- Better security against hacking
- 2 No signal interference
- 3 High speed possible

10. In the encapsulation process, data are  $|$ modified how many times?

3 times Data to segment Segment to packet Packet to frames

11. What is the console port of a router used for? Is any special cable needed for this port?

Connect to a PC or laptop, using the console port. Console cable

### 12. What are the address ranges for class A to D?

The **class** A network number **127** is assigned the "loopback"

function.

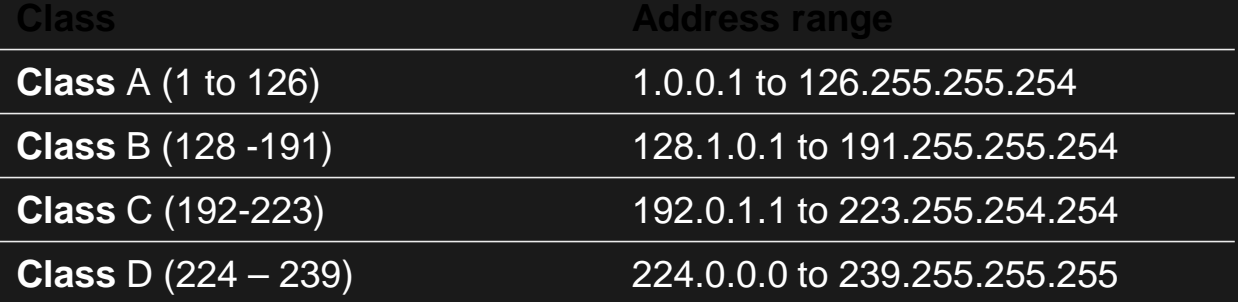

13. List the CLI commands related to passwords or security.

password letmein enable password enable secret service password-encryption .

### 14. List all CLI commands related to show.

### 15. What are the following protocols used for?

TCP – Transmission Control Protocol, work with IP for data transmission (TCP/IP)

FTP – File Transfer Protocol, for transterring files

ARP – Address Resolution Protocol, MAC resolve

address and IPv4 address using ARP table

# 16. How are protocol and hardware address related?

p .

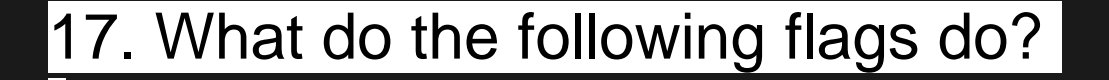

FIN - Finish

ACK - Acknowledgement

SYN - Synchronisation

### 18. What is Window Size?

#### p .

19. What does a DHCP server broadcast in response to requests?

DHCPREQUEST

#### 20. Name a few Malwares.

Trojan Horse Spyware **Worm** Bot

21. What CLI command is related to routes of a path in a network?

(refer to notes) **Tracert** Show ip route

#### 22. Name a few troubleshooting techniques.

do your research

23. What information are stored in an Ethernet frame?

data FCS – frame check sequence, for checking errors In transmission Source MAC Destination MAC

#### 24. What protocol has no state?

**HTTP** is a **stateless protocol**, in other words, the server will forget everything related to client/browser state.

# 25. Which IEEE standards are found in which layers or sublayers?

The **IEEE** divides this layer into two sublayers -- the logical link control (**LLC**) layer and the media access control (**MAC**) layer.

The MAC layer varies for **different** network types and is defined by **standards IEEE** 802.3 through **IEEE** 802.5.

# 26. State the equivalent layers of the OSI and TCP/IP models.

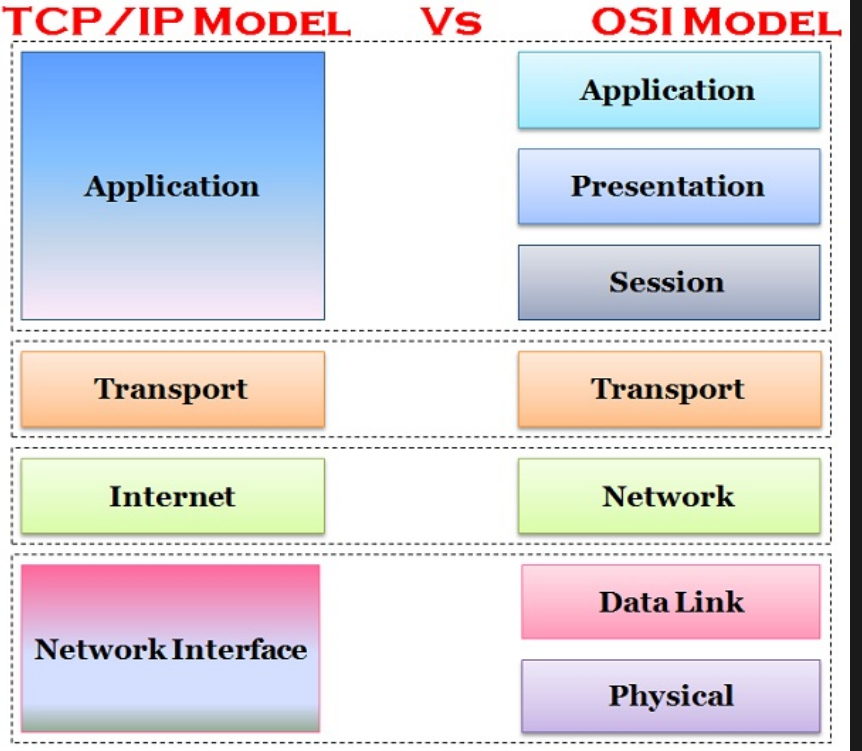

#### 28. Name the types of media used in networks.

**cable Wireless Optic Fiber – transmission using light pulses** 

## 29. Which one represents router, bridge, hub?

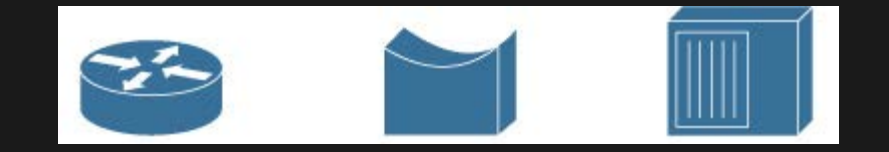

## 29. Which one represents router, bridge, hub?

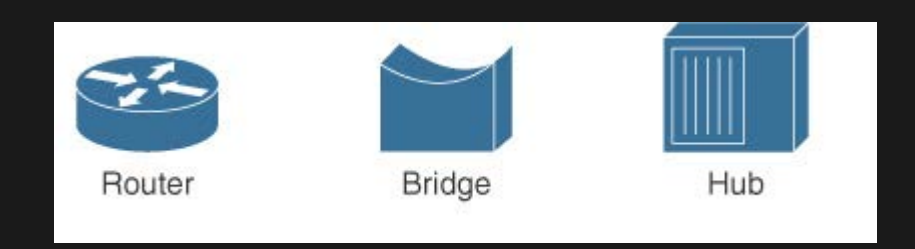

30. At which layer of the OSI model are routers and switches used?

**Network 3rd**

### 31. How many subnet masks can there be?

255.255.255.255 255.255.255.???

255.255.255.???

...

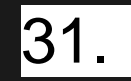

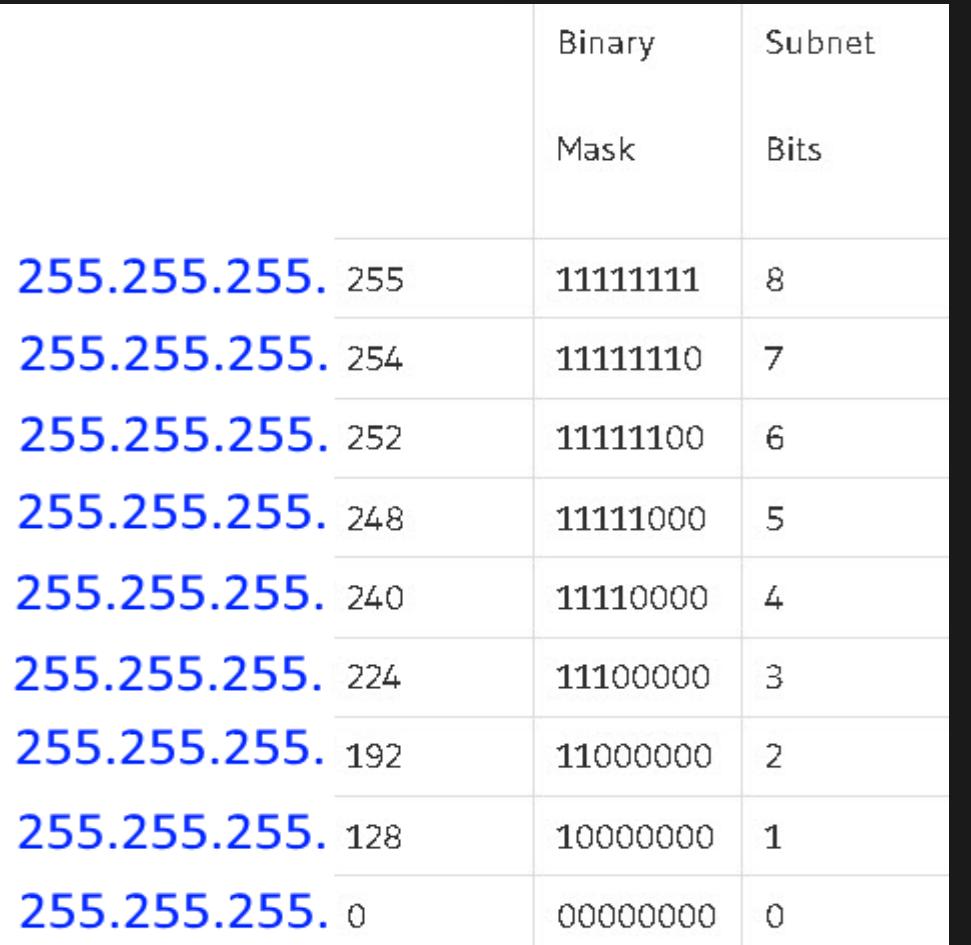

32. Given a subnet mask, how to you determine

the maximum number of usable hosts?

Given 255.255.255.192, how may usable hosts?

Given 255.255.255.240, how many usable

hosts?

# 32. Given a subnet mask, how to you determine the maximum number of usable hosts.

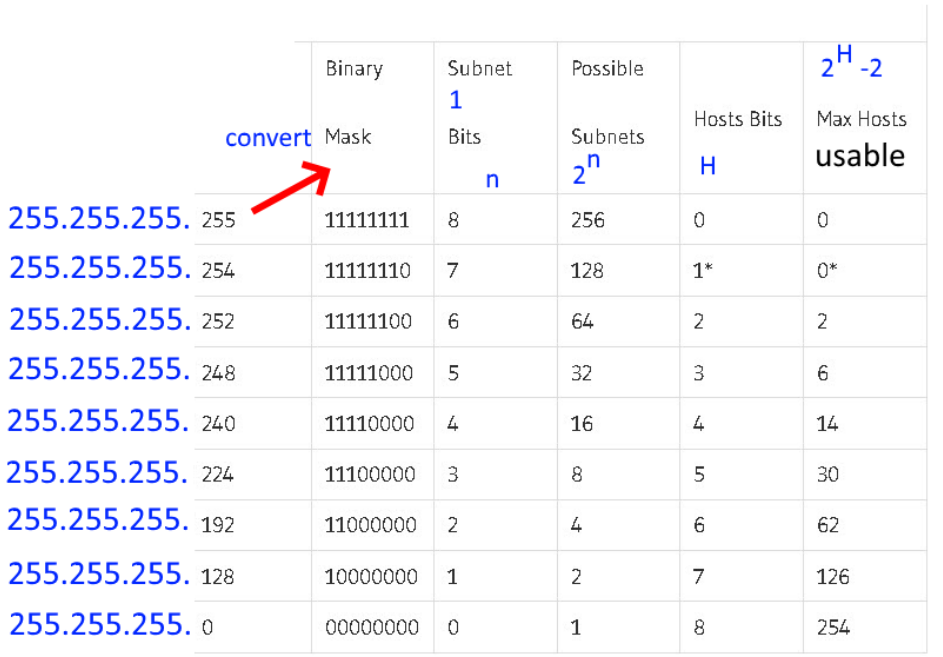